<span id="page-0-3"></span>**fmm: betareg —** Finite mixtures of beta regression models

[Description](#page-0-0) **Cuick start** [Menu](#page-0-2) [Syntax](#page-1-0) [Remarks and examples](#page-3-0) [Stored results](#page-3-1) [Methods and formulas](#page-3-2) [Reference](#page-3-3) [Also see](#page-3-4)

# <span id="page-0-0"></span>**Description**

<span id="page-0-1"></span>fmm: betareg fits mixtures of beta regression models to a fractional outcome whose values are greater than 0 and less than 1; see  $[FMM]$  [fmm](https://www.stata.com/manuals/fmmfmm.pdf#fmmfmm) and  $[R]$  [betareg](https://www.stata.com/manuals/rbetareg.pdf#rbetareg) for details.

# **Quick start**

Mixture of two beta distributions of y

fmm 2: betareg y

Mixture of two beta regression models of y on x1 and x2 fmm 2: betareg y x1 x2

Same as above, but with class probabilities depending on z1 and z2 fmm 2, lcprob(z1 z2): betareg y x1 x2

With robust standard errors

fmm 2, vce(robust): betareg y x1 x2

<span id="page-0-2"></span>Constrain coefficients on x1 and x2 to be equal across classes fmm 2, lcinvariant(coef): betareg y x1 x2

### **Menu**

Statistics  $>$  FMM (finite mixture models)  $>$  Beta regression

# <span id="page-1-0"></span>**Syntax**

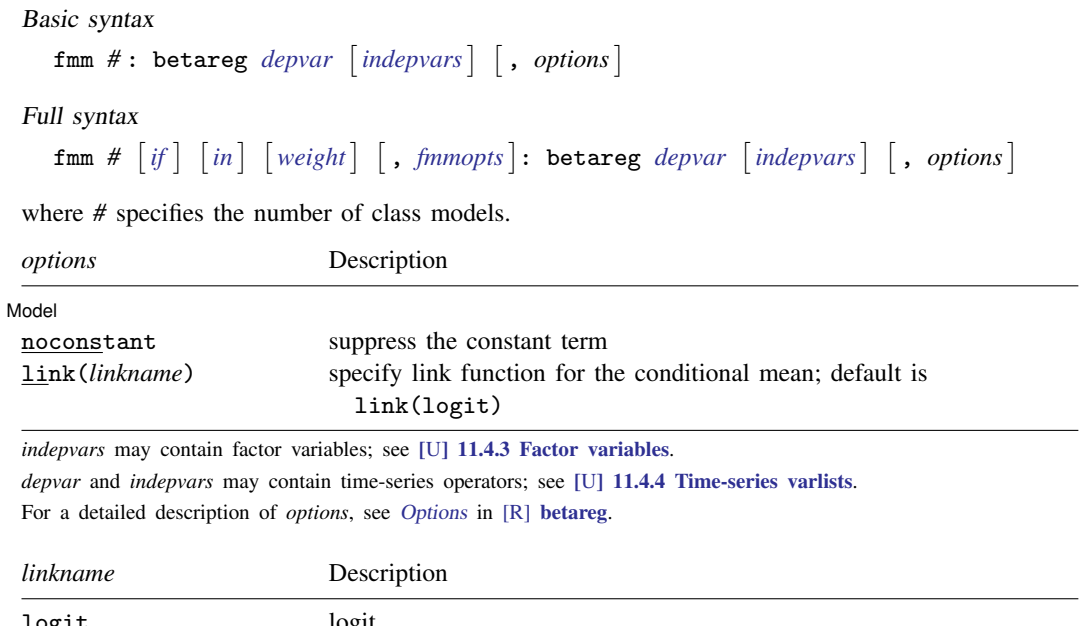

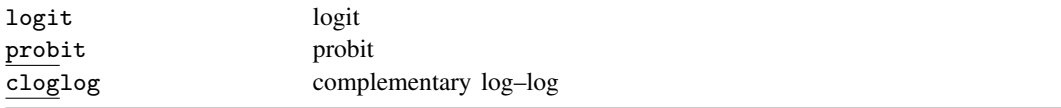

<span id="page-2-1"></span>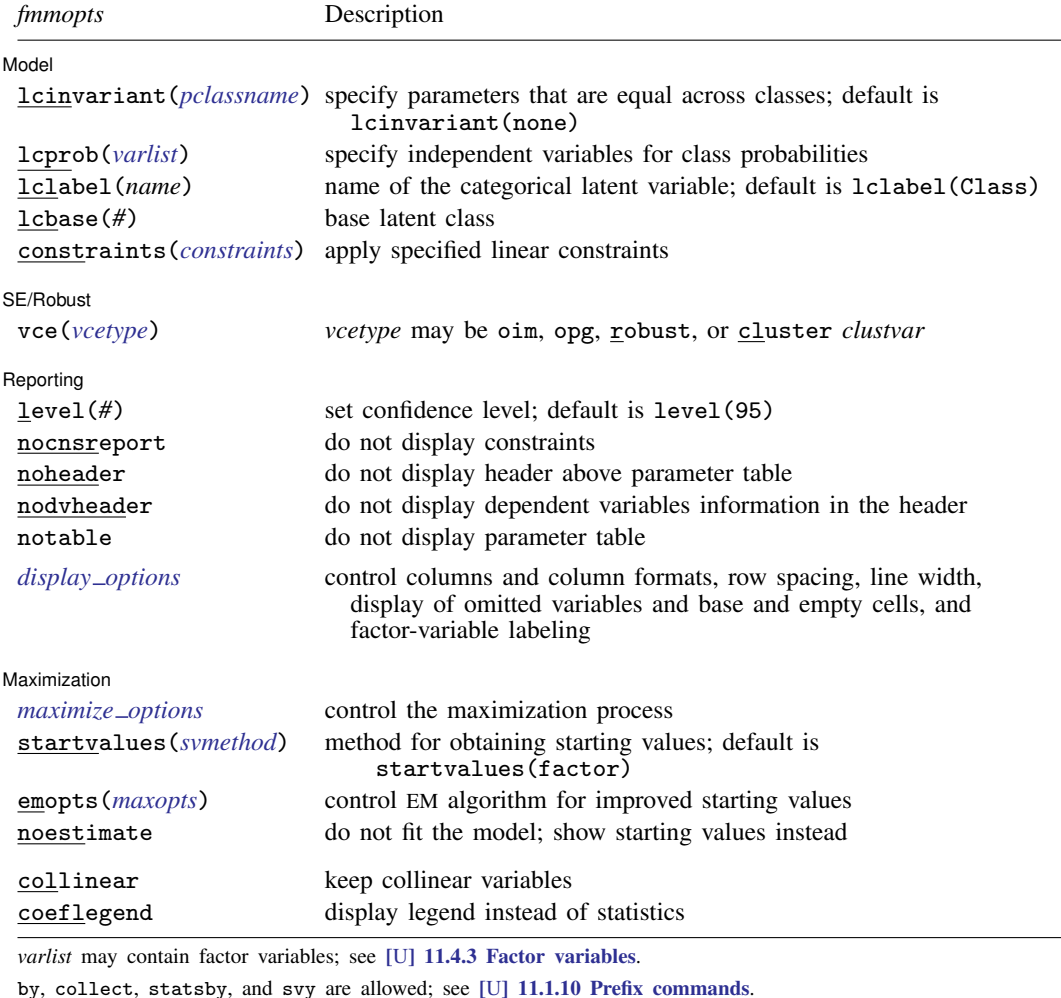

vce() and weights are not allowed with the svy prefix; see [\[SVY\]](https://www.stata.com/manuals/svysvy.pdf#svysvy) svy.

<span id="page-2-0"></span>fweights, iweights, and pweights are allowed; see [U[\] 11.1.6 weight](https://www.stata.com/manuals/u11.pdf#u11.1.6weight).

collinear and coeflegend do not appear in the dialog box.

See [U[\] 20 Estimation and postestimation commands](https://www.stata.com/manuals/u20.pdf#u20Estimationandpostestimationcommands) for more capabilities of estimation commands. For a detailed description of *fmmopts*, see [Options](https://www.stata.com/manuals/fmmfmm.pdf#fmmfmmOptions) in [\[FMM\]](https://www.stata.com/manuals/fmmfmm.pdf#fmmfmm) fmm.

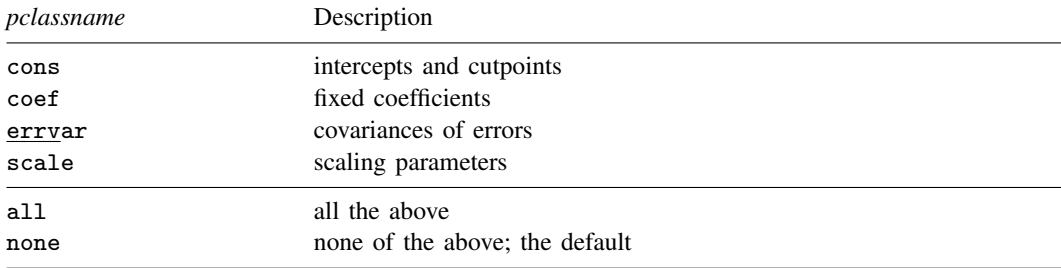

### <span id="page-3-0"></span>**Remarks and examples stature in the state of the state of the state of the state of the state of the state of the state of the state of the state of the state of the state of the state of the state of the state of the s**

<span id="page-3-1"></span>For a general introduction to finite mixture models, see [FMM] **[fmm intro](https://www.stata.com/manuals/fmmfmmintro.pdf#fmmfmmintro)**. For general information about beta regression, see  $[R]$  [betareg](https://www.stata.com/manuals/rbetareg.pdf#rbetareg). For examples using fmm, see examples in [Contents](https://www.stata.com/manuals/fmmcontents.pdf#fmmContents).

### **Stored results**

<span id="page-3-2"></span>See [Stored results](https://www.stata.com/manuals/fmmfmm.pdf#fmmfmmStoredresults) in [FMM] [fmm](https://www.stata.com/manuals/fmmfmm.pdf#fmmfmm).

## **Methods and formulas**

<span id="page-3-3"></span>See [Methods and formulas](https://www.stata.com/manuals/fmmfmm.pdf#fmmfmmMethodsandformulas) in [FMM] **[fmm](https://www.stata.com/manuals/fmmfmm.pdf#fmmfmm)**.

## **Reference**

<span id="page-3-4"></span>Gray, L. A., and M. Hernández-Alava. 2018. [A command for fitting mixture regression models for bounded dependent](http://www.stata-journal.com/article.html?article=st0513) [variables using the beta distribution](http://www.stata-journal.com/article.html?article=st0513). Stata Journal 18: 51–75.

### **Also see**

- [FMM] **[fmm](https://www.stata.com/manuals/fmmfmm.pdf#fmmfmm)** Finite mixture models using the fmm prefix
- [FMM] **[fmm intro](https://www.stata.com/manuals/fmmfmmintro.pdf#fmmfmmintro)** Introduction to finite mixture models
- [FMM] [fmm postestimation](https://www.stata.com/manuals/fmmfmmpostestimation.pdf#fmmfmmpostestimation) Postestimation tools for fmm
- [FMM] [Glossary](https://www.stata.com/manuals/fmmglossary.pdf#fmmGlossary)
- [R] [betareg](https://www.stata.com/manuals/rbetareg.pdf#rbetareg) Beta regression
- [SVY] [svy estimation](https://www.stata.com/manuals/svysvyestimation.pdf#svysvyestimation) Estimation commands for survey data

Stata, Stata Press, and Mata are registered trademarks of StataCorp LLC. Stata and Stata Press are registered trademarks with the World Intellectual Property Organization of the United Nations. StataNow and NetCourseNow are trademarks of StataCorp LLC. Other brand and product names are registered trademarks or trademarks of their respective companies. Copyright  $\odot$  1985–2023 StataCorp LLC, College Station, TX, USA. All rights reserved.

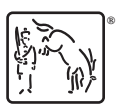

For suggested citations, see the FAQ on [citing Stata documentation](https://www.stata.com/support/faqs/resources/citing-software-documentation-faqs/).